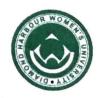

## DIAMOND HARBOUR WOMEN'S UNIVERSITY

31.10.2019

## **NOTICE**

PG Girls' Hostel.

The following students are requested to be present on Friday, 1<sup>st</sup>
 November, 2019 at 1:00 p.m. in the PG Girls' Hostel Office (Ground Floor) for Allotment of Room Numbers.

| SI. No | Name of the Student | Department  | Semester |
|--------|---------------------|-------------|----------|
| 1      | Shampa Das          | Zoology     | 1st      |
| 2      | Sanchari Dey        | Botany      | 1st      |
| 3      | Sharmistha Dawn     | W. Studies  | 1st      |
| 4      | Neha Ghosh          | W. Studies  | 1st      |
| 5      | Rimasree Ghosh      | Chemistry   | 1st      |
| 6      | Bipasha De          | Chemistry   | 1st      |
| 7      | Ankita Poddar       | Zoology     | 1st      |
| 8      | Tamasita Sarkar     | Zoology     | 1st      |
| 9      | Shely Ganguly       | Mathematics | 1st      |
| 10     | Koushiki Ghosh      | Chemistry   | 3rd      |
| 11     | Kalpana Mohanta     | Botany      | 3rd      |
| 12     | Barsha Banita Jana  | Chemistry   | 1st      |
| 13     | Debita Das          | Zoology     | 1st      |
| 14     | Payel Khatun        | Mathematics | 1st      |
| 15     | Subhashree Kuanr    | Physics     | 1st      |

Diamond Harbour Road, Sarisha, South 24 Pgs (S), West Bengal - 743368, Phone: 03174-245801 | Website: www.dhwu.ac.in

| יל | UNIV | DIAMOND HAR     | BOUR WOME | N'S UNIVERS |
|----|------|-----------------|-----------|-------------|
| TS | 6    | Arpita Malakar  | Geography | 1st         |
|    | 17   | Rimpa Saha      | Geography | 1st         |
|    | 18   | Subarna Bapari  | Geography | 1st         |
|    | 19   | Madhumita Koley | Physics   | 1st         |
|    | 20   | Satarupa Saha   | Physics   | 1st         |
|    | 21   | Paramita Sarkar | English   | 1st         |
|    | 22   | Munmun Ghosh    | Chemistry | 1st         |
|    | 23   | Paromita Sarkar | Education | 1st         |
|    | 24   | Shreyasi Atta   | Physics   | 1st         |

## Documents to be submitted.

- i. Photocopy of the University Admission Receipt.
- ii. Photocopy of the PG Girls' Hostel Admission Fees Receipt.

TANIA CHAKRAVERTTY
Dean of Students' Welfare

Jania Chakrare

Dean of Students Welfare Diamond Harbour Women's University Diamond Harbour Road Sarisha, South 24 Parganas West Bengal, 743368